## [Weiter zu HLDS aufsetzen](https://mwohlauer.d-n-s.name/wiki/doku.php?id=games:hlds_aufsetzen)

## From:

<https://mwohlauer.d-n-s.name/wiki/> - **mwohlauer.d-n-s.name / www.mobile-infanterie.de**

Permanent link: **[https://mwohlauer.d-n-s.name/wiki/doku.php?id=games:setting\\_up\\_hlds](https://mwohlauer.d-n-s.name/wiki/doku.php?id=games:setting_up_hlds)**

Last update: **2020-04-17-20-55**

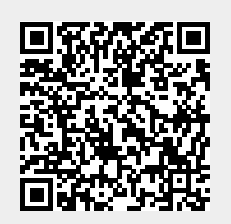